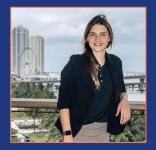

#### **Priscilla Parodi**

Principal Developer Advocate at Elastic

**Contact Info:** 

E-mail: priscilla.parodi@elastic.co Linkedin: Priscilla Parodi

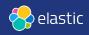

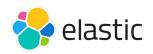

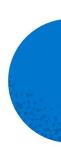

#### **Improving Retrieval Quality for Search**

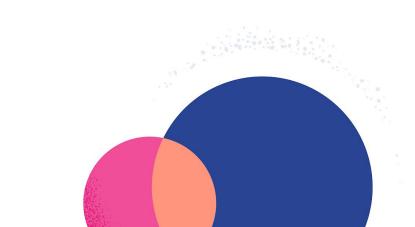

#### Agenda

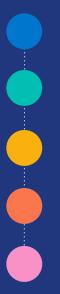

#### **Revisit Text Search (Lexical Search)**

**Vector Search** 

Semantic Search with dense vectors (Dense Vector Retrieval)

Semantic Search with sparse vectors (Learned Sparse Retrieval)

**Hybrid Retrieval** 

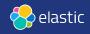

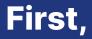

#### What is Elastic?

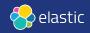

#### **Elastic is a search company.**

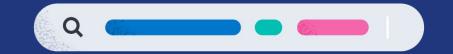

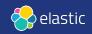

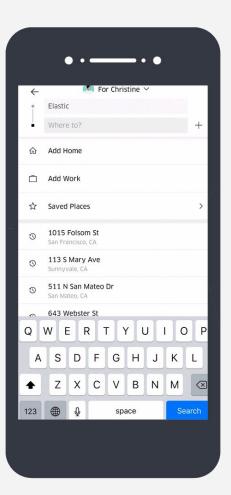

# Uber

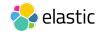

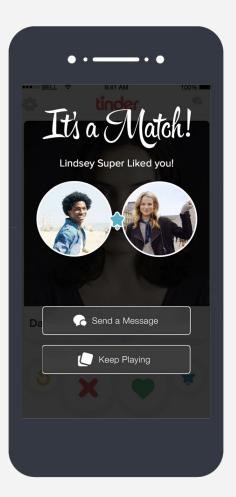

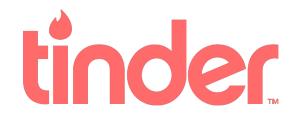

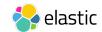

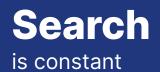

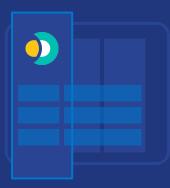

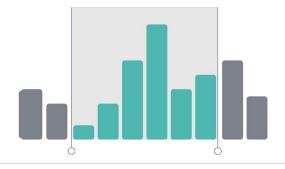

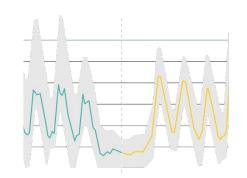

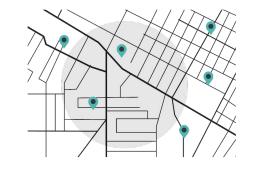

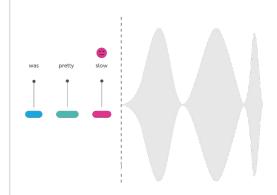

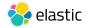

## Typical Search Architecture

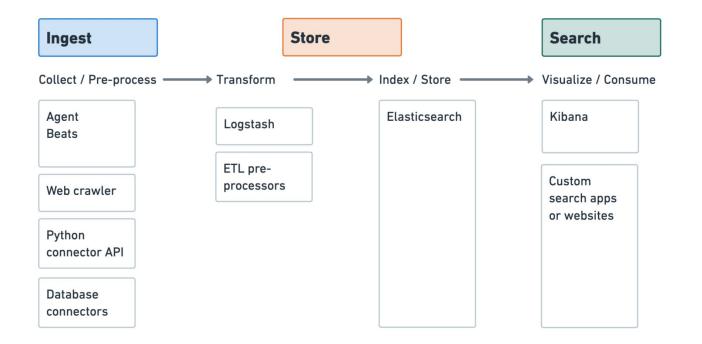

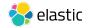

#### **Text search revisited**

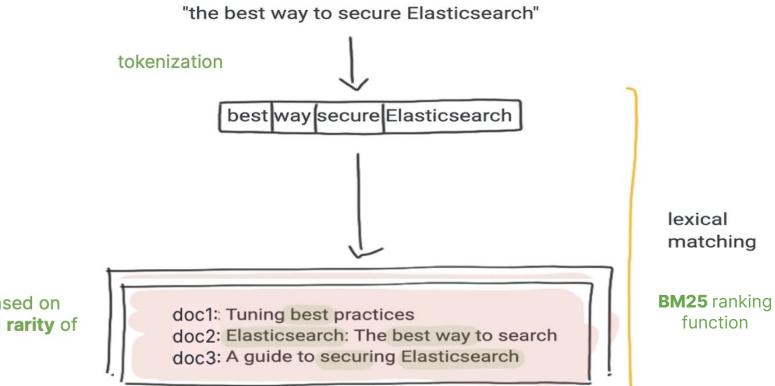

relevance is based on **frequency** and **rarity** of these terms

### Text search architecture revisited

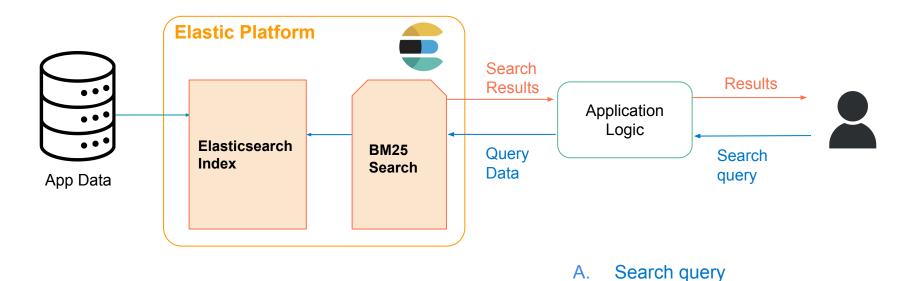

Execution of BM25 Search

Β.

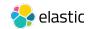

#### Text Search is useful for many use cases

|                       | Where it works  | Where it may fall short     |
|-----------------------|-----------------|-----------------------------|
| Text Search<br>(BM25) | Well understood | Vocabulary mismatch         |
|                       | Interpretable   | Context (semantic mismatch) |

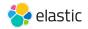

#### Users expect more from Search

In order to stream from our service you will need a high quality connection. The required connection speed for using the service will vary depending on the quality of t you wish

#### connection speed requirements

Q

vice. For

recommend at least...

Retrieve results based on intent and contextual meaning of search queries, not just terms

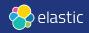

### **Vector Search enables Semantic Search**

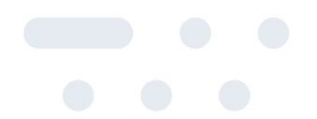

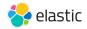

#### What is **Vector Search**?

Search based on Vector Representations (or "vector embeddings")

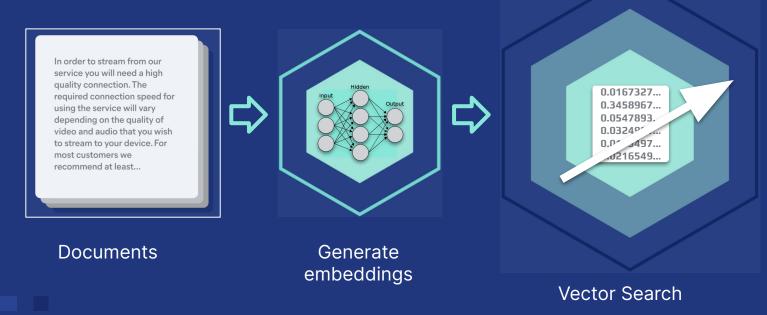

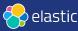

#### Embeddings represent your data Example: 1-dimensional vector

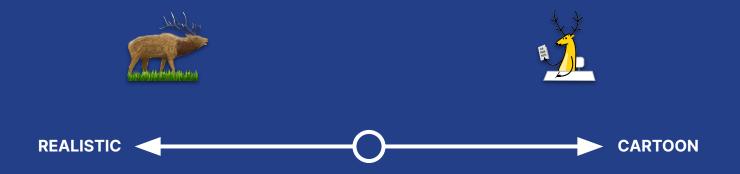

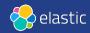

#### Multiple dimensions represent different aspects of data

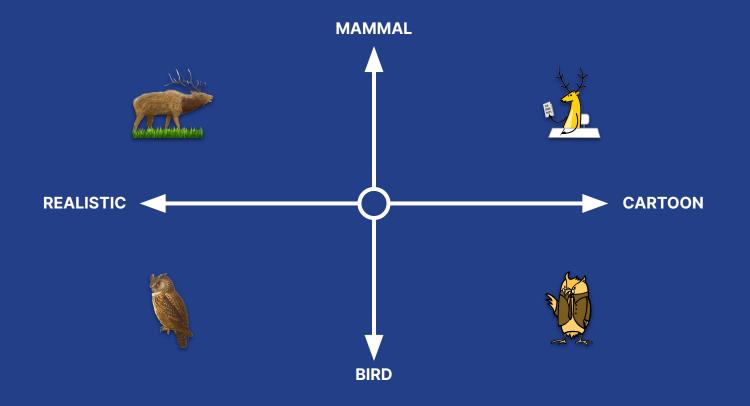

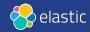

## In the "embedding space", similar data are grouped together

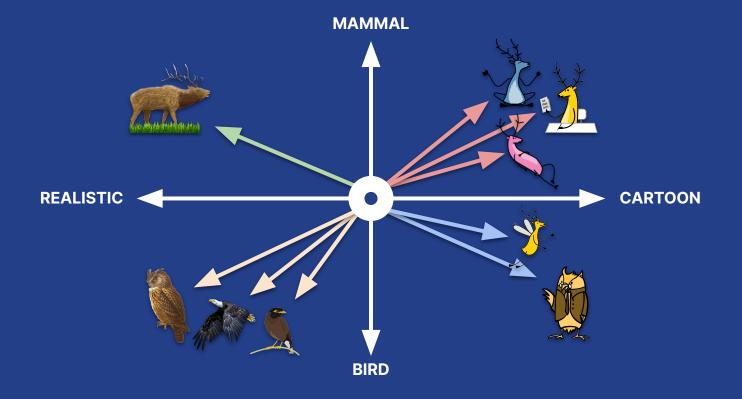

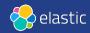

# Vector search ranks objects by similarity (relevance) to the query

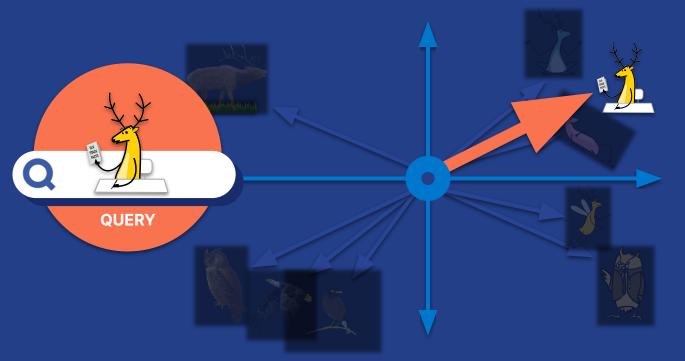

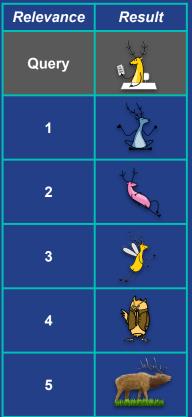

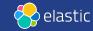

#### Vector search: conceptual architecture

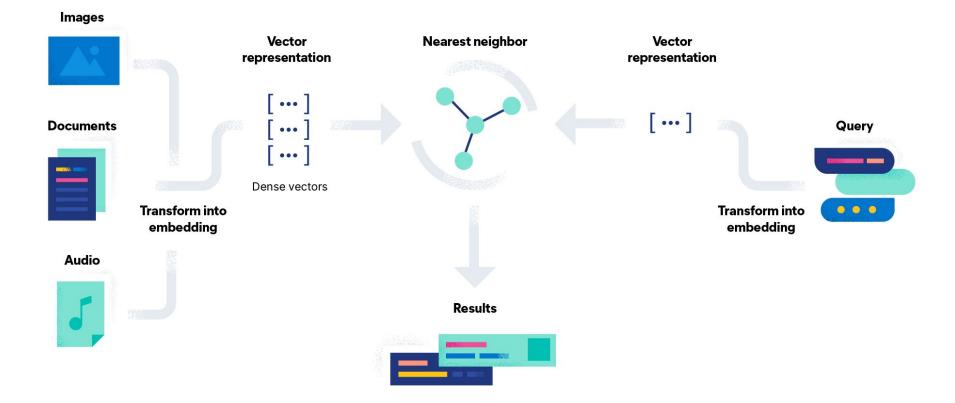

#### How to generate context aware text embeddings? Apply a Natural Language Processing (NLP) model!

(+)With Elastic  $\rightarrow$  Import and Deploy <u>proprietary</u> or <u>third party</u> NLP models.

#### **Deploy** and use the model **Select** the text embedding model **Import** into Elasticsearch Q Find apps, content, and more. 36/ Models 173 Filter by name new Full-text search 11 Sort: Trending odel Management Trained Models sentence-transformers/all-MiniLM-L6-v2 誤 Sentence Similarity + Updated Nov 7, 2022 + 生 2.43M + ♡ 938 \$ eland import hub model Trained TECHNICAL PREVIEW hkunlp/instructor-xl ( Auto refresh Off Models 1 Sentence Similarity + Updated Jan 21 + ± 12.3k + ♥ 375 --11rl sentence-transformers/all-monet-base-v2 2 Sentence Similarity + Updated Jul 11, 2022 + ± 9.29M + ♥ 375 https://Elastic Cluster URL Total trained models: 8 thenlper/gte-large --hub-model-id bert model ﷺ Sentence Similarity + Updated about 1 month ago + ± 35.6k + ♡ 114 Q Search. --task-type text embedding thenlper/gte-base 1 Sentence Similarity + Updated Aug 14 + ± 79.4k + ♥ 38 ID 个 Description State Type bhadreshintfloat/multilingual-e5-base savani\_dis W Sentence Similarity + Updated 16 days ago + ↓ 30.3k + ♥ 86 Model bhadresh-savani/distilbert-base tilbertpytorch uncased-emotion for task type started basetext\_classifica thenlper/gte-small 'text\_classification' ₩ Sentence Similarity + Updated Aug 14 + ± 22.1k + ♡ 35 uncasedotion . . **O** PyTorch eland Hugging Face Elastic Python Elasticsearch Cluster Open repository: Client huggingface.co

#### Generating dense embeddings with Elastic: Two options

Generate embeddings *inside* Elasticsearch

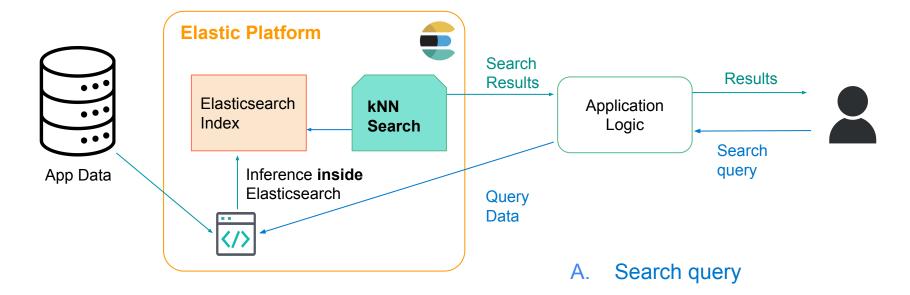

B. Execution of kNN Search

#### Generating dense embeddings with Elastic: Two options

Generate embeddings **<u>outside</u>** Elasticsearch

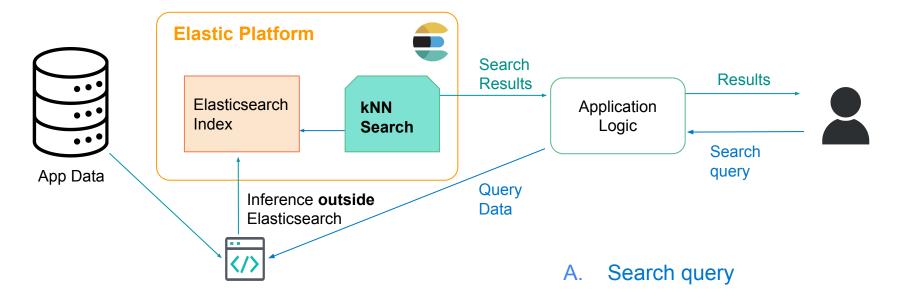

B. Execution of kNN Search

#### **Dense Vector retrieval** performs well (conditions apply\*)

|              | Where it works                                      | Where it may fall short |
|--------------|-----------------------------------------------------|-------------------------|
| Dense Vector | Can beat other<br>approaches for semantic<br>search | Domain adaptation*      |

Not easily interpretable (no exact match)

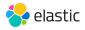

# Learned sparse retrieval - an alternative approach for Semantic Search

Provides 'trade-offs' over dense retrieval and traditional sparse retrieval methods (BM25)

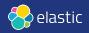

#### **Term Expansion**

By identifying contextual importance between terms, it utilizes that knowledge to improve sparse vector embeddings

Query: "Comfortable furniture for a large balcony"

Doc: "is a comfortable and stylish garden lounge set, including a sofa, chairs, and a side table for outdoor relaxation"

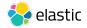

#### **Term Expansion**

By identifying contextual importance between terms, it utilizes that knowledge to improve sparse vector embeddings

Query: "Comfortable furniture for a large balcony"

without term expansion (lexical search)

Doc: "is a comfortable and stylish garden lounge set, including a sofa, chairs, and a side table for outdoor relaxation"

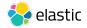

#### **Term Expansion**

By identifying contextual importance between terms, it utilizes that knowledge to improve sparse vector embeddings

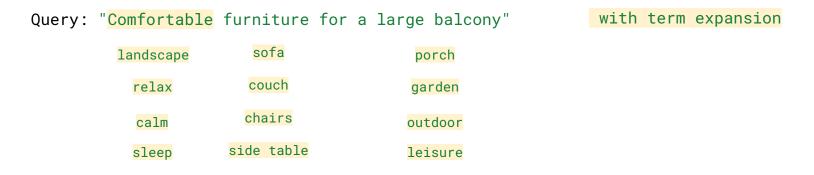

Doc: "is a comfortable and stylish garden lounge set, including a sofa, chairs, and a side table for outdoor relaxation"

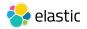

## Elastic provides a 'built-in' option for this approach!

(2) Start the model deployment

(1) Download the model

| Trained Models                                                                                                    |                                                                        | 🤔 Auto refresh Of | f          | ි Refres    |
|----------------------------------------------------------------------------------------------------|------------------------------------------------------------------------|-------------------|------------|-------------|
| Total trained models: 1                                                                                                    |                                                                        |                   |            |             |
| Q Search                                                                                                    |                                                                        |                   |            | Туре        |
| ID ↑ Description                                                                                                    | Туре                                                                   | State             | Created at | Download mo |
| .elser_model_1 Elastic Learned Sparse End                                                                                                    | codeR curate                                                           | d                 | -          |             |
| Deployment ID                                                                                                    | Deployment ID                                                          |                   |            |             |
| Deployment ID<br>Specify unique identifier for the model deployment.<br>Priority                                                                             | Deployment ID<br>elser-model-1-for-inge<br>Priority                    | st                |            |             |
| Specify unique identifier for the model deployment.                                                                                                    | elser-model-1-for-inge<br>Priority                                     | st                | mal        |             |
| Specify unique identifier for the model deployment.<br>Priority<br>Select low priority for demonstrations where each mod                                     | elser-model-1-for-inge<br>Priority                                     |                   | mal        |             |
| Specify unique identifier for the model deployment.<br>Priority<br>Select low priority for demonstrations where each mod<br>will be very lightly used.       | elser-model-1-for-inge<br>Priority<br>del Iow                          |                   | mal        |             |
| Priority<br>Select for the model deployment.<br>Select low priority for demonstrations where each mod<br>will be very lightly used.<br>Number of allocations | elser-model-1-for-inge<br>Priority<br>del low<br>Number of allocations |                   | mal        |             |

#### Learn more 🖸

# Learned Sparse retrieval is an improvement over text search

|                                           | Where it works                                                   | Where it may fall short                                                                                |  |
|-------------------------------------------|------------------------------------------------------------------|----------------------------------------------------------------------------------------------------|--|
| Text Search<br>(BM25)                     | Well understood                                                  | Vocabulary mismatch                                                                                    |  |
|                                           | Interpretable                                                    | Semantic mismatch                                                                                      |  |
| Learned<br>Sparse<br>Retrieval<br>(ELSER) | <ul> <li>Interpretable / Well<br/>understood (tokens)</li> </ul> | Larger index (terms/tokens)                                                                            |  |
|                                           | + Vocabulary/semantic<br>matching - Perform<br>Semantic Search   | <u>Dense vector retrieval</u> can<br>outperform learned sparse<br>retrieval for <u>semantic search</u> |  |

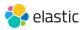

### Is a combined approach a better idea?

Hybrid retrieval:

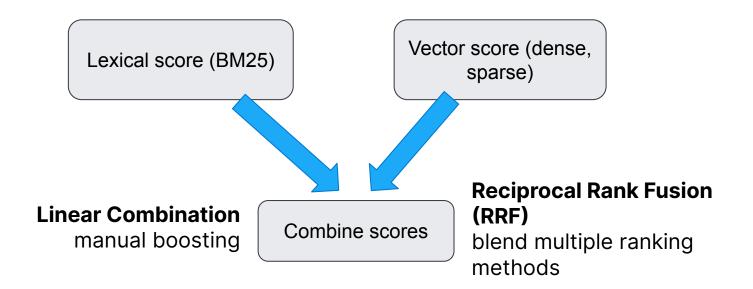

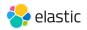

Powered by

#### **Elasticsearch Relevance Engine**<sup>™</sup>

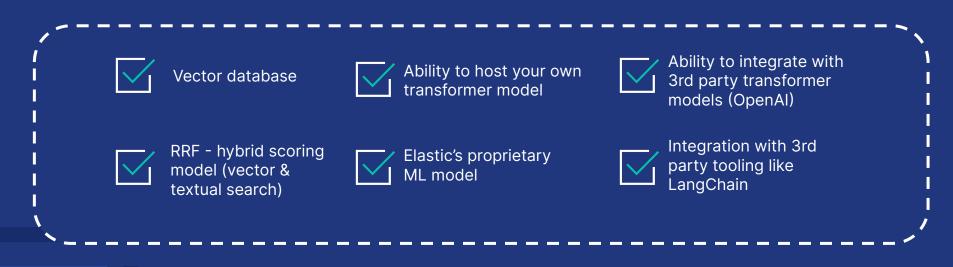

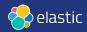

Join the Elastic community!

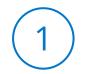

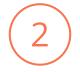

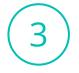

Learn More: elastic.co/ search-labs

Try free on Cloud: elastic.co/cloud

Connect on Slack: ela.st/slack

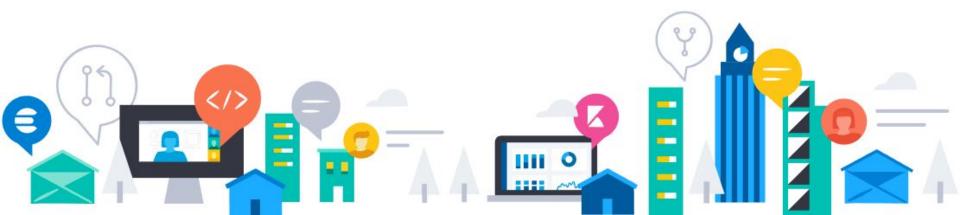

## Thank you!

#### **Questions and demo at the Elastic booth**

#### **Contact Info:** E-mail: priscilla.parodi@elastic.co Linkedin: Priscilla Parodi

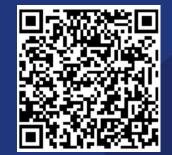

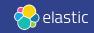